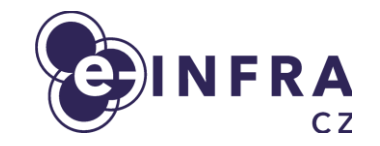

# **Beskar Cloud: Openstack deployment on top of Kubernetes**

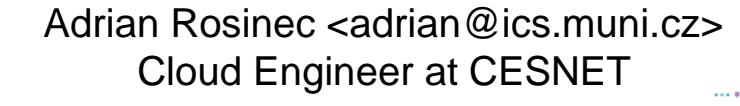

13.11.2023, 12th SIG-CISS

#### **Agenda**

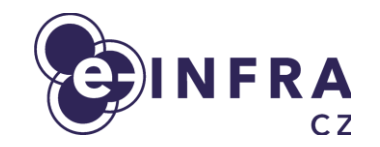

- Cloud compute service
- Motivation for the new architecture
- **•** OpenStack distribution overview
- **Current status**

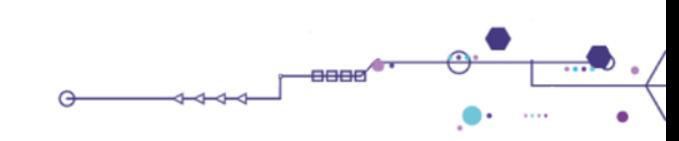

#### **Cloud compute service**

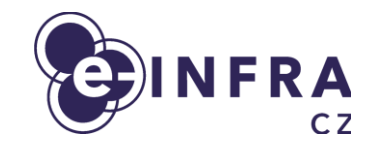

- e-INFRA CZ is national research e-infrastructure
	- 200 research/experiment oriented allocations
	- 600 users projects in "free tier" (treated as playground)
	- **50+ international projects (through EGI and ELIXIR)**
- 300 HV, 10K CPU, 200TB RAM
- Main focus on being "HPC cloud"
	- large flavors (up to 128 CPU), GPUs (NVIDIA A40), fast storage (local NVMEs) and networking
- Portion of resources/support dedicated to standard operation
	- Small VMs, databases, websites + features like LBaaS, ...
	- Nowadays not preferred VMs are "heavy tool"

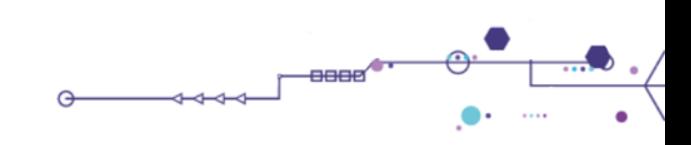

#### **Motivation for the new architecture**

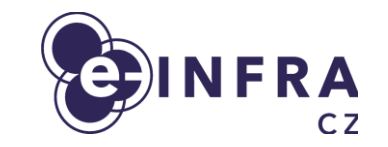

- End of life of GEN1 installation from 2016
- Custom made solution for configuring OpenStack
	- "puppet-kolla" = not supported by community
	- Openstack kolla orchestrated by puppet
- Enable Cloud as a service (to support specialized cloud deployments, BYOC)
- Improve cloud resiliency, frequent updates
- Add second location in Czechia (Supercomputer cloud nodes in Ostrava, CZ)
- Get ready for ISO 27K and Health data
	- Requirements for auditability, change management, …

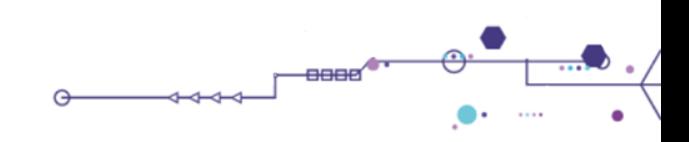

#### **National GEO context**

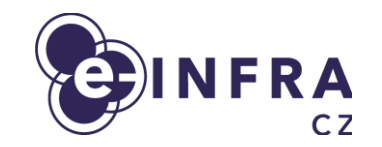

- Brno & Ostrava working cloud locations
- $\bullet$  Prague maybe in the future

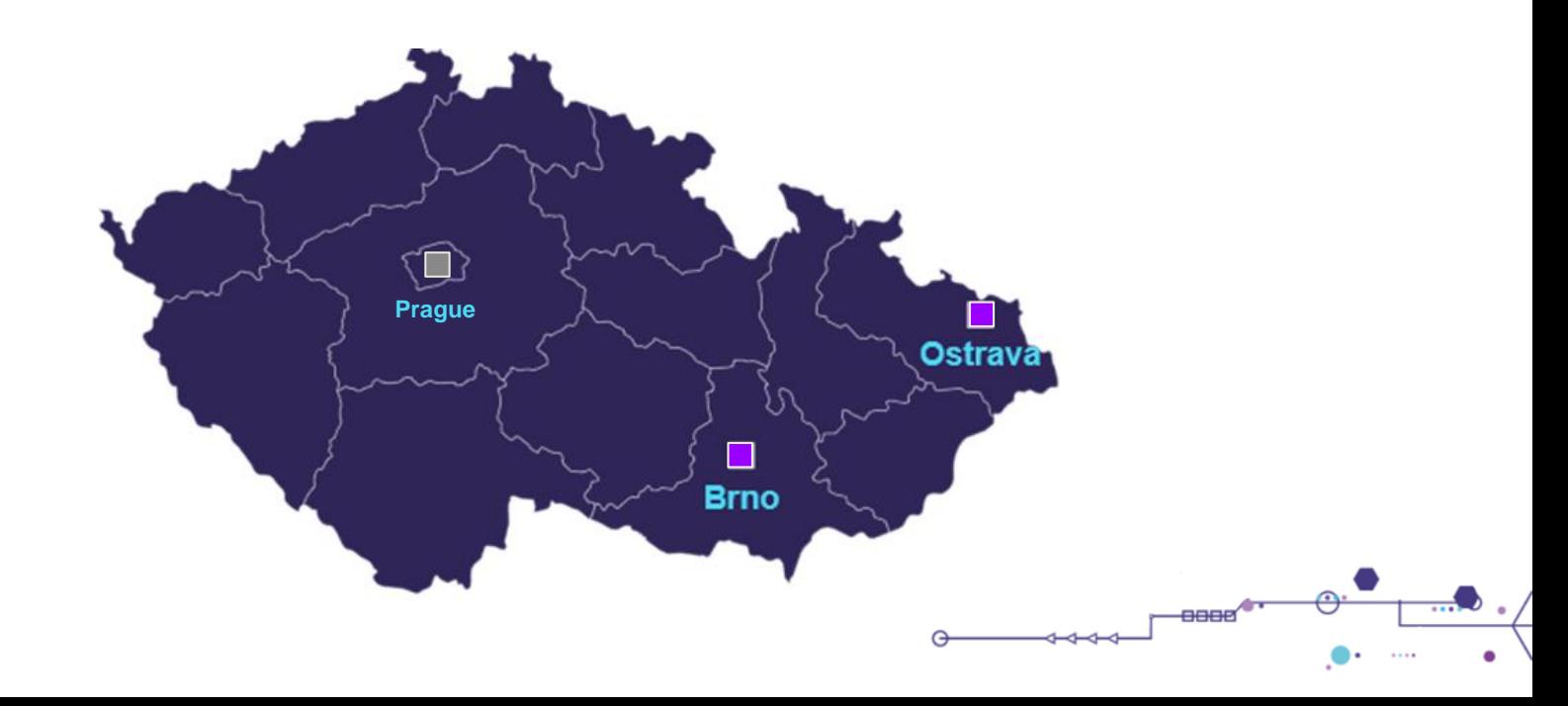

### **Partnership with commercial partner TAIKUN**

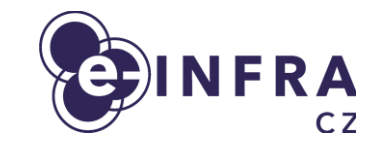

- **•** Taikun Cloud,
- Since 2018, based in Prague, Czech Republic
- Main product Taikun.cloud
	- SaaS DevSecOps platform
	- To manage OpenStack / Kubernetes clusters
- **Members of Cloud native foundation**
- Utilizing OpenStack for themselves, and building OS for customers
	- motivation to build low-effort OpenStack management

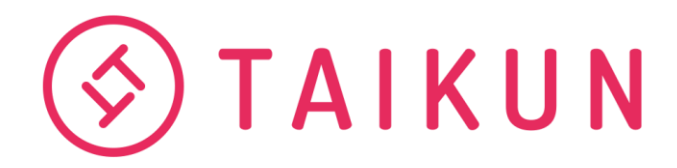

#### **OpenStack distribution as a result**

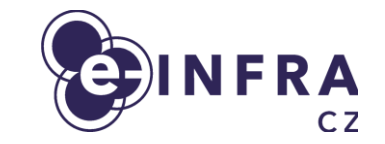

- The cloud way of orchestrating OpenStack services in containers
- Based on **open-source projects** (no inhouse development of new tools)
	- MAAS, Ubuntu OS
	- Ansible (infra-config)
	- Kubernetes (from Ansible Kubespray)
	- Openstack-helm and openstack-helm-infra
	- **FluxCD**
	- Prometheus, Grafana,..
	- CEPH storage
	- OpenStack Entity Management (declarative way)
- Getting all of those projects working can be tedious, in **one repository** Beskar.cloud is set of
	- Values for kubespray
	- Settings for infra-config
	- Helm charts for useful components
	- FluxCD recommended settings

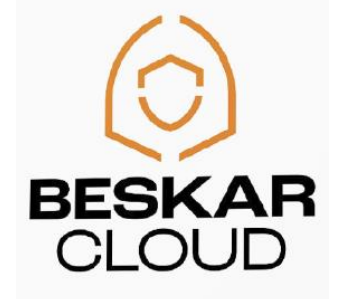

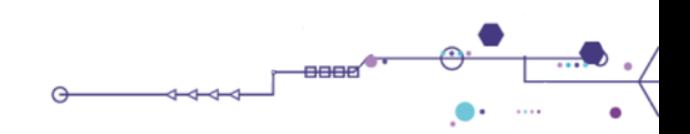

#### **Supported by the community**

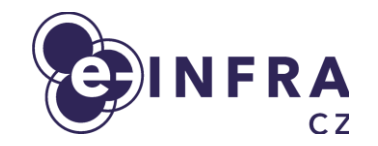

- The cloud way of building and making stuff in recent years
- Sharing experience from operating the Beskar.cloud OpenStack
- **Building shared knowledge base**
- **Regular community calls**
- Discord as one of communication channels (WIP)

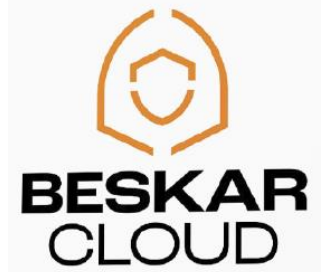

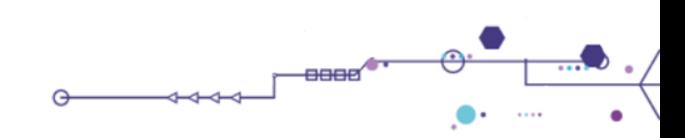

### **What's in the stack?**

- Bare–metal provisioning
	- **MAAS** install OS, basic networking, ...
- Server provisioning
	- **Ansible (infra-config, kubespray)**
- Infrastructure management
	- **Kubernetes**
		- stable orchestrator / workload distributor of OpenStack components
	- **HELM** + **Flux CD**
		- App configuration converted into HELM values
		- App deployment described declaratively
- OpenStack entity management
	- **Terraform**
- Monitoring and logging stack
	- **Prometheus and Grafana**
- Storage backend
	- **CEPH cluster (for undercloud and cloud)**

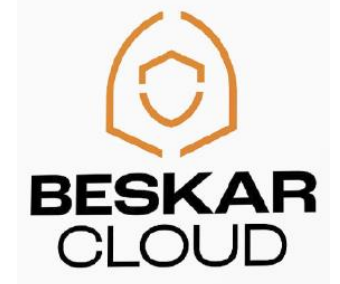

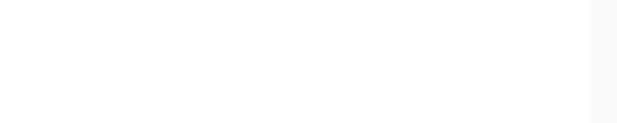

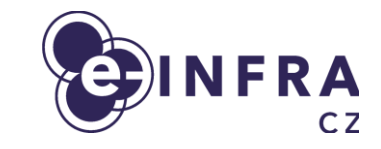

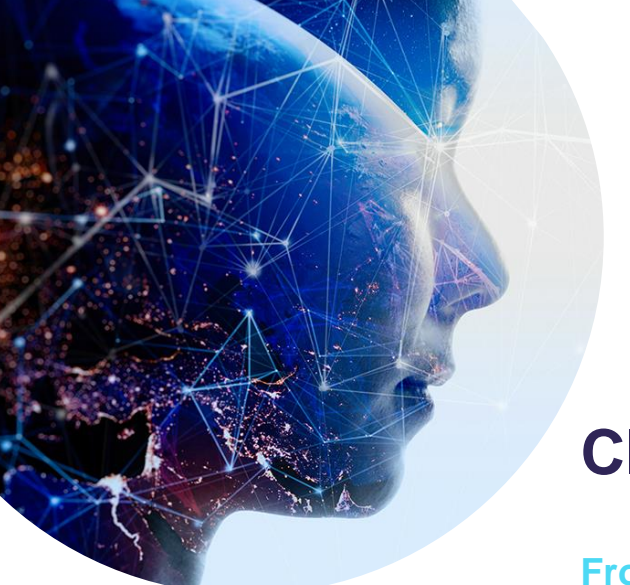

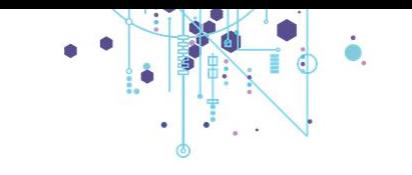

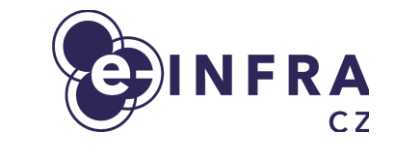

#### **Cloud Architecture**

**From HW to OpenStack services**

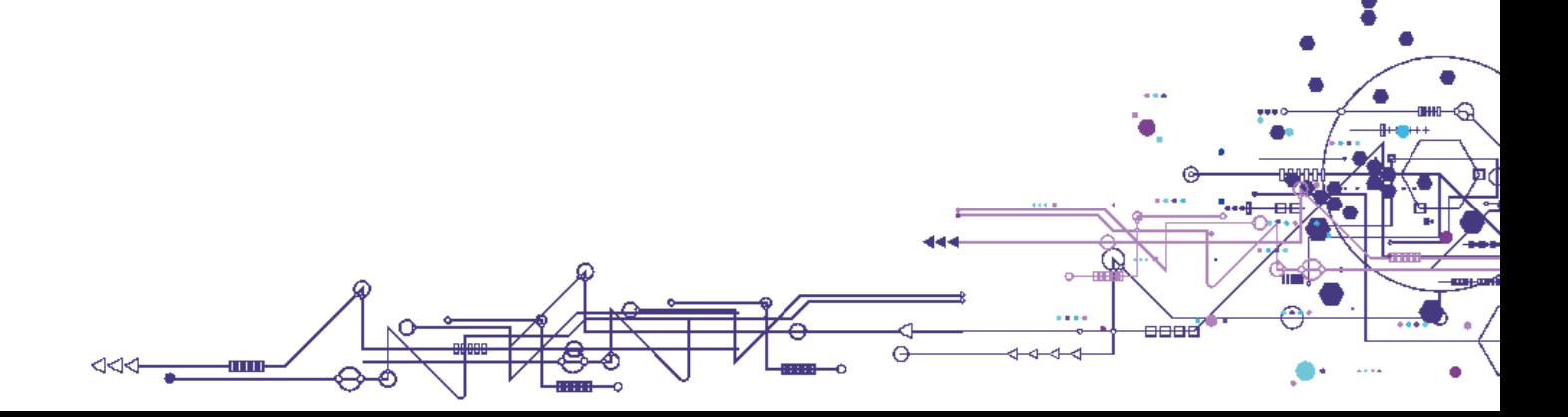

#### **Architecture**

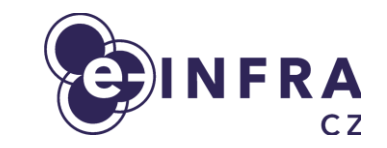

- Kubernetes installed on every hypervisor
	- 2 types of hypervisor workload:
		- **Compute**
			- Running **K8S worker** with *Nova, OVS, …*
			- Virtualisation service (KVM, ...) to run VMs
			- *Containerized libvirt with mounted node's KVM socket*
		- **Control plane**
			- Running **K8S controller** with *Horizon, Heat, Cinder, Keystone, Prometheus, …*
			- Ingress to publish HTTPS Openstack API / Dashboard

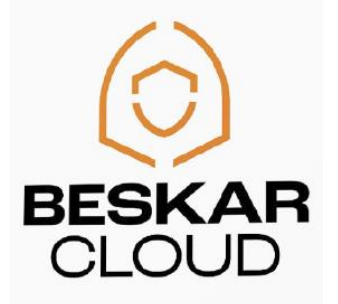

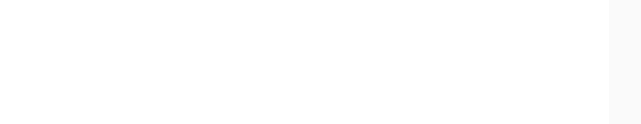

#### **Architecture**

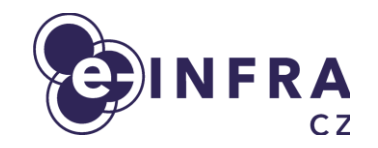

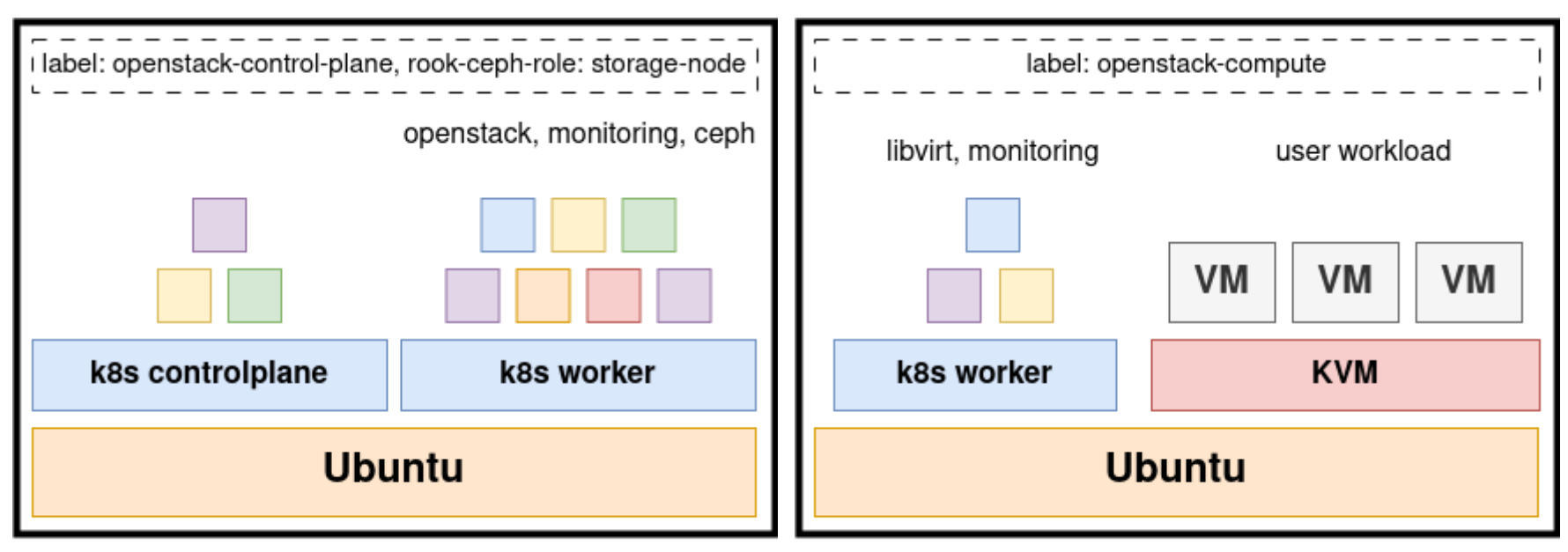

OpenStack controlplane node

OpenStack compute node

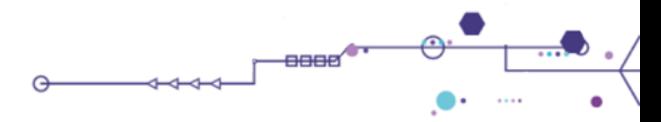

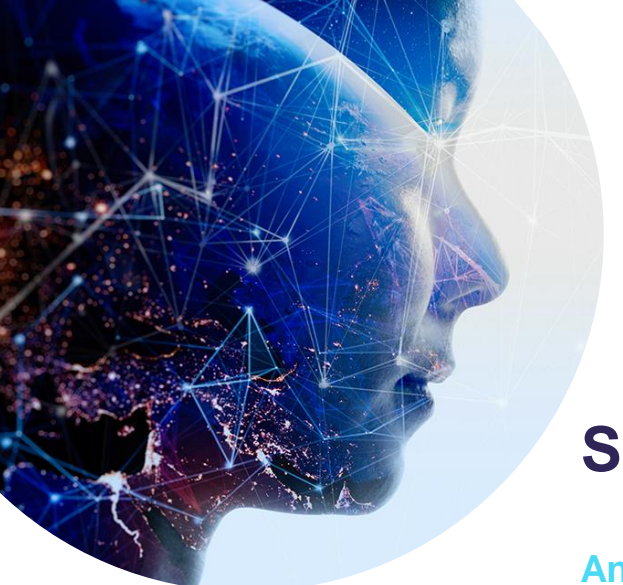

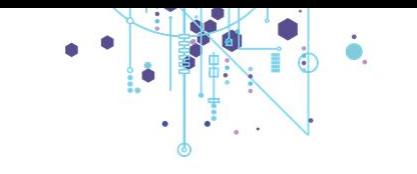

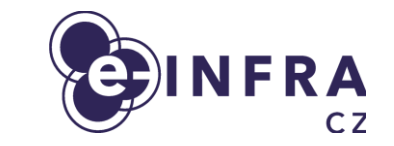

#### **Site management**

**And key principles**

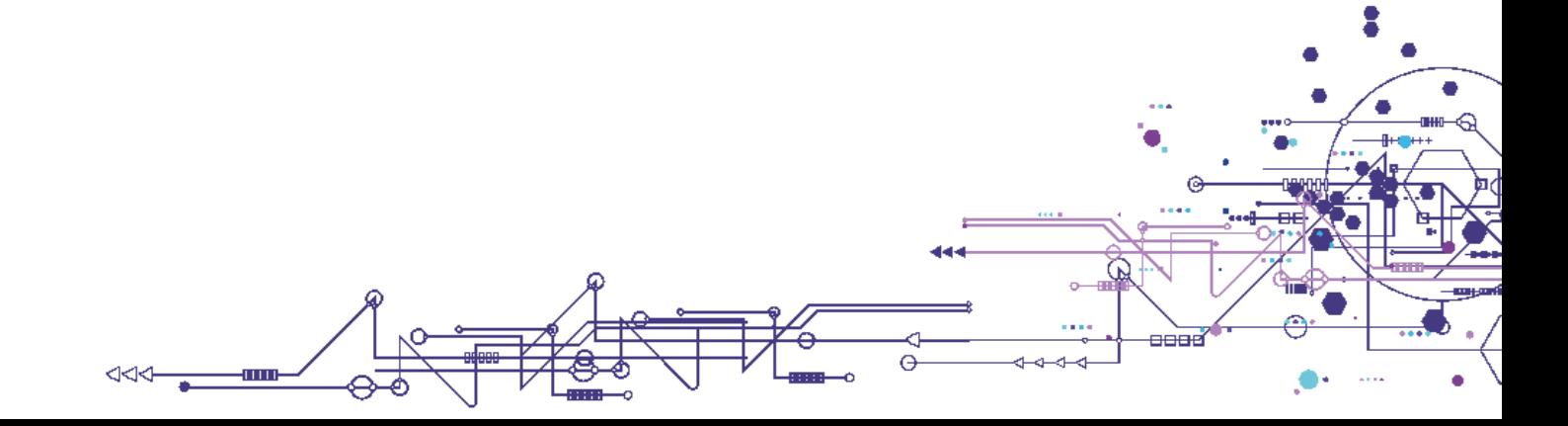

#### **Pre-GitOps era**

- Infrastructure management is done
	- **manually by administrators**
	- via set of **custom scripts**
- Problems:
	- **Configuration file duplicities**
	- **Lack of automation**
	- **Non-standard custom management approaches**
	- **Secret management**
	- **Manual life-cycle management**

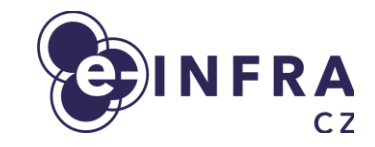

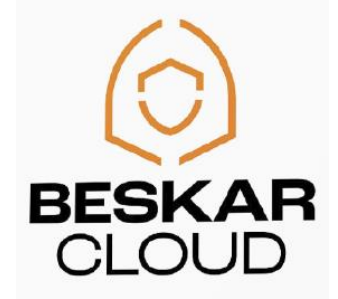

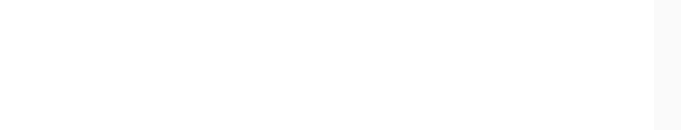

#### **Managing the site**

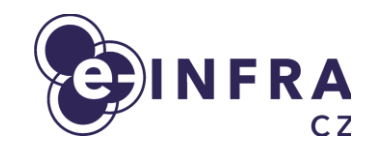

-8888

يستصلصك

- Infrastructure is declaratively described in git:
	- K8S cluster definition and all manifests
	- Helm charts for OpenStack components + values
	- OpenStack entities
- **Repository is continuously** watched by Flux CD and deployed (server-side) to Kubernetes

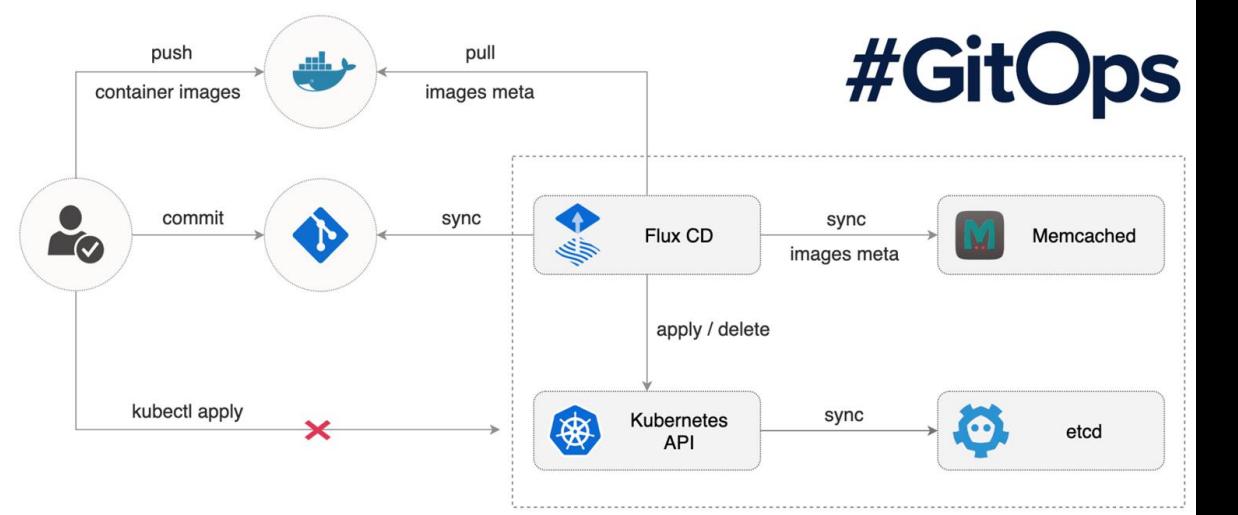

#### **Git repo structure**

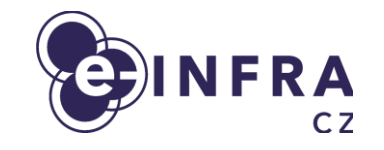

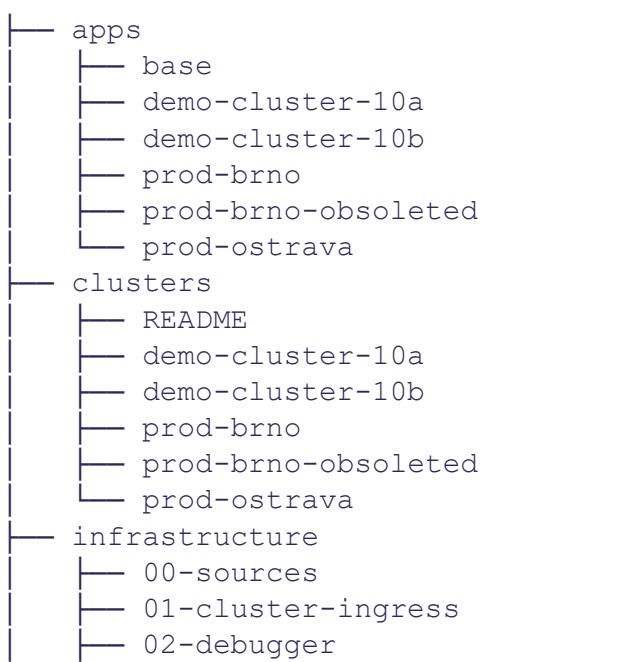

kustomization.yaml

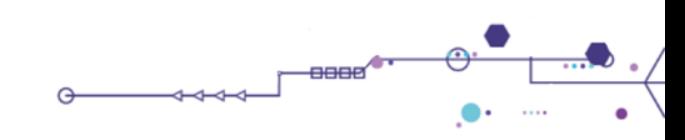

#### **Git repo structure**

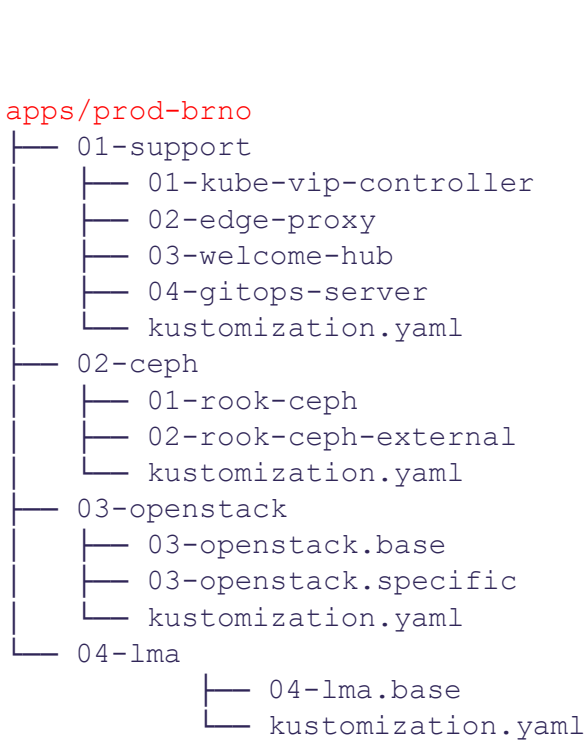

**FRA**  $\sim$  7

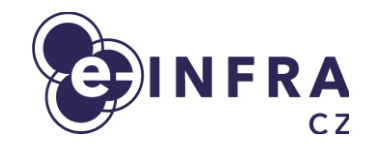

#### apps/prod-brno/03-openstack

- -- 03-openstack.base
	- │ ├── 00-common-configmap.yaml
	- │ ├── 00-common-encryptedsecret.yaml
	- │ ├── 00-namespace.yaml
	- │ ├── 01-ingress-controller.yaml
	- │ ├── 02-ceph-cluster-config.yaml
	- │ ├── 03-mariadb-backup.yaml
	- │ ├── 03-mariadb.yaml
	- │ ├── 04-memcached.yaml
	- │ ├── 05-rabbitmq.yaml
	- │ ├── 06-esaco.yaml
	- │ ├── 06-keystone-apache-oidc-metadata-encryptedsecret.yaml
	- │ ├── 06-keystone.yaml
	- │ ├── 08-ceph-client-glance-key-images-rbd-keyring-encryptedsecret.yaml
	- │ ├── 08-glance.yaml
	- │ ├── 09-ceph-client-cinder-backup-rbd-keyring-encryptedsecret.yaml
	- │ ├── 09-ceph-client-cinder-volume-rbd-keyring-encryptedsecret.yaml
	- │ ├── 09-cinder.yaml
	- │ └── kustomization.yaml
- 03-openstack.specific
	- │ ├── 03-mariadb.yaml
	- │ ├── 05-rabbitmq.yaml
	- │ └── 08-glance.yaml
- └── kustomization.yaml

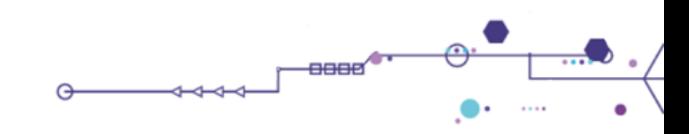

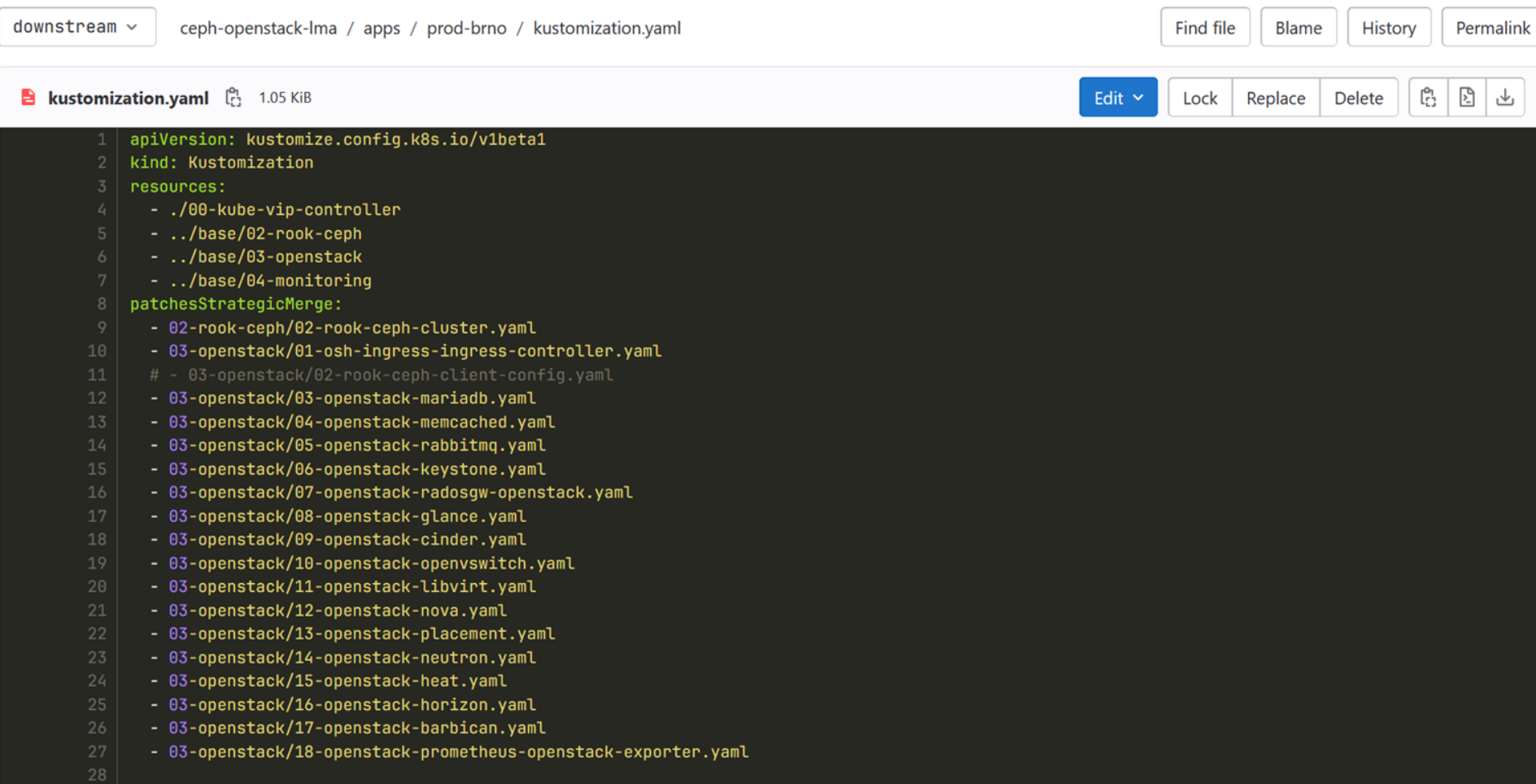

 $\mathcal{F}^{\ast}$ 

 $\overline{\phantom{a}}$ 

#### feat: enable FWaaS and VPNaaS csubcomponents

-o- parent c14fb575

Branches > Branches containing commit

88 2 merge requests 1160 feat: enable FWaaS and VPNaaS csubcomponents, 12 Update...

#### Changes 2

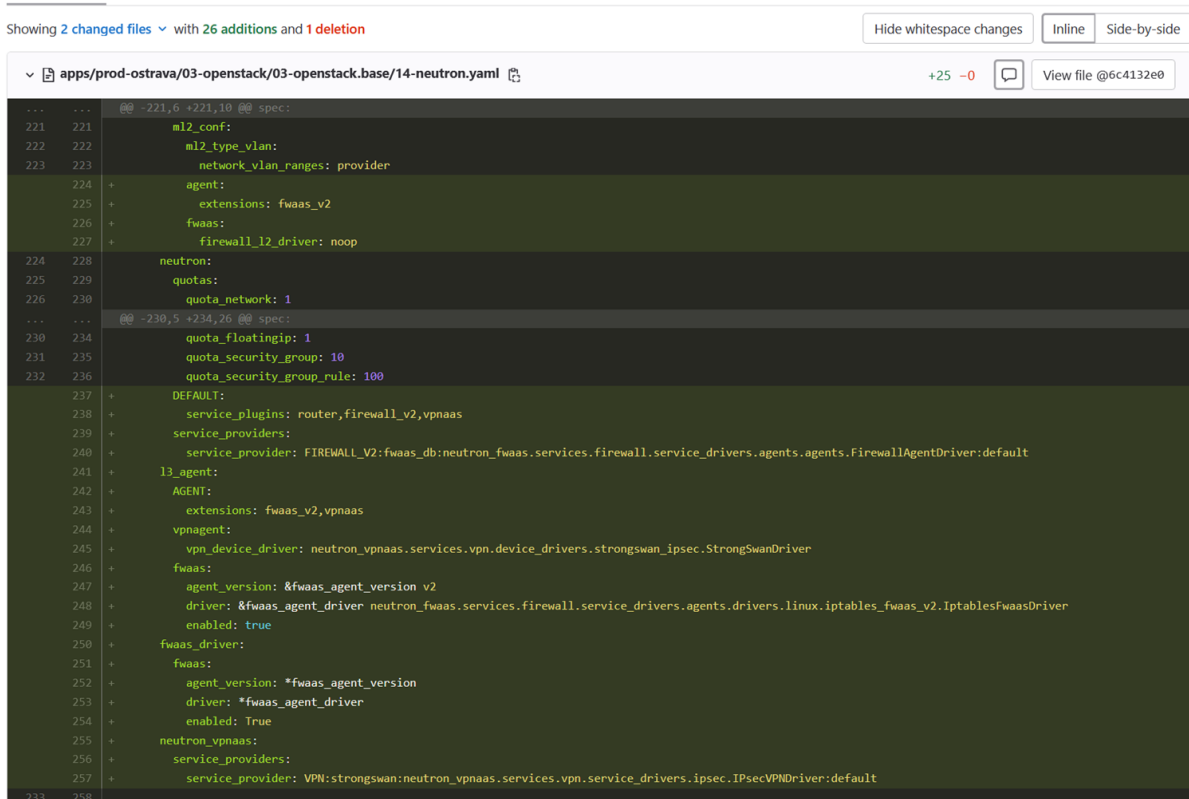

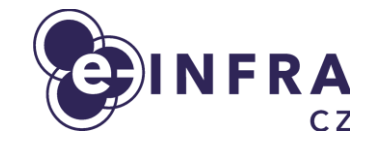

 $\begin{picture}(180,10) \put(0,0){\line(1,0){100}} \put(10,0){\line(1,0){100}} \put(10,0){\line(1,0){100}} \put(10,0){\line(1,0){100}} \put(10,0){\line(1,0){100}} \put(10,0){\line(1,0){100}} \put(10,0){\line(1,0){100}} \put(10,0){\line(1,0){100}} \put(10,0){\line(1,0){100}} \put(10,0){\line(1,0){100}} \put(10,0){\line(1,0){100}}$ 

⋒

**TELE** 

#### **Default Horizon HELM values**

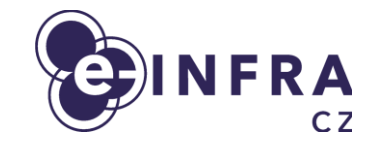

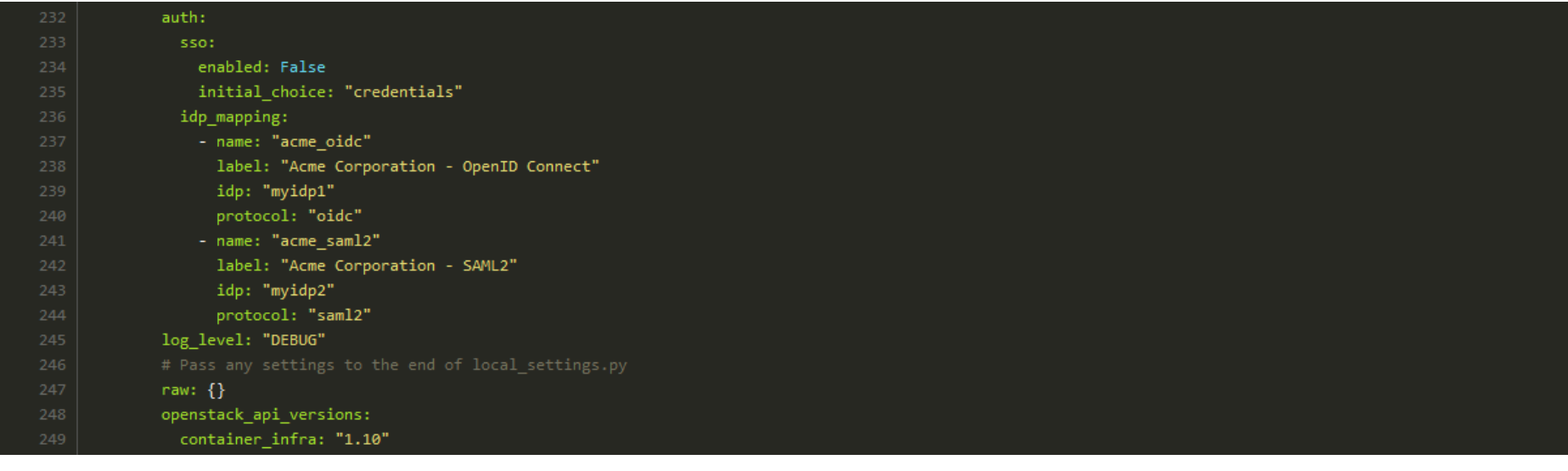

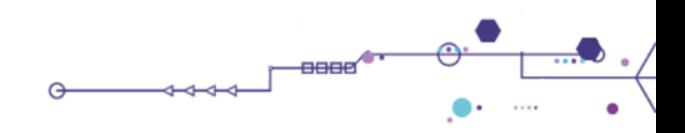

#### e-INFRA CZ modification

 $1 + 4 = 8$ 

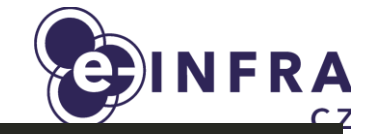

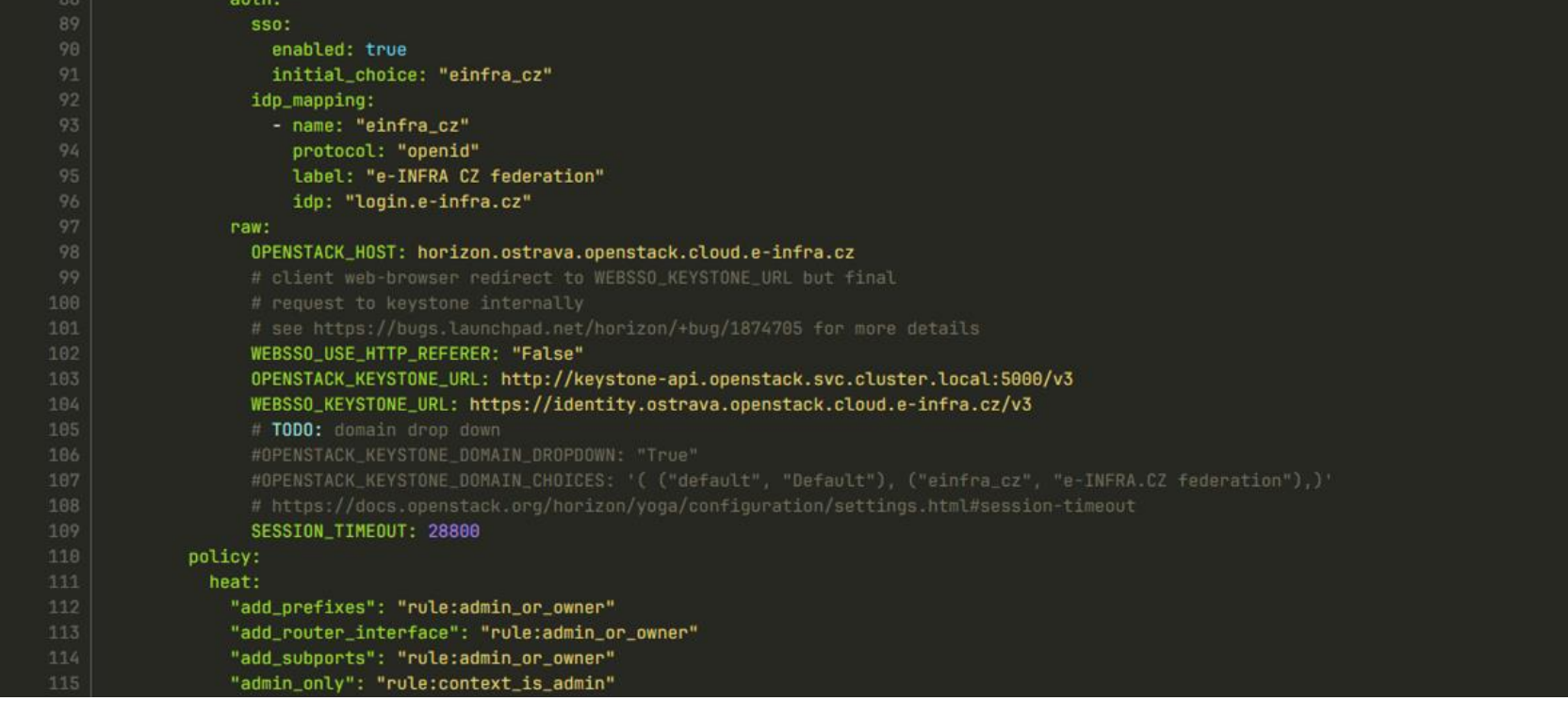

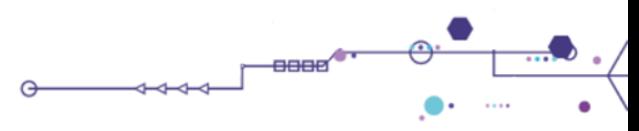

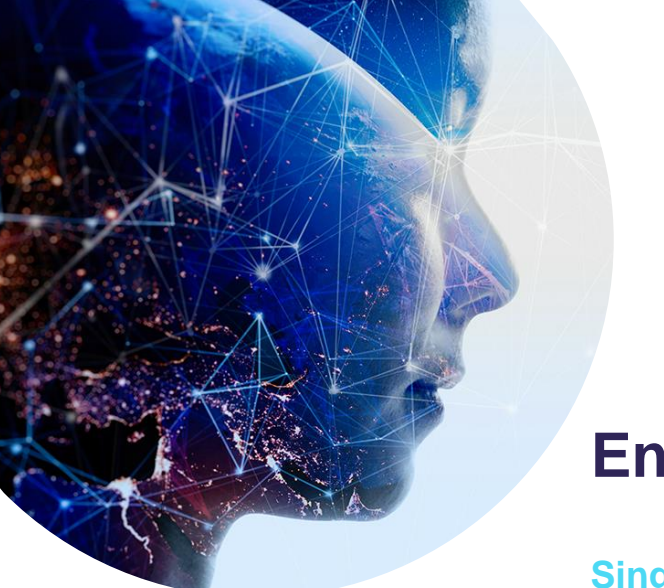

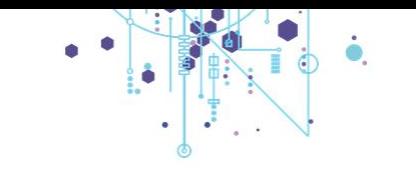

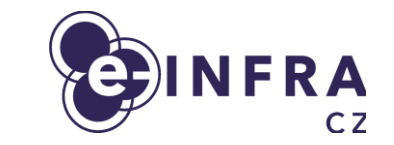

#### **Entities management**

**Single source of truth in git repo**

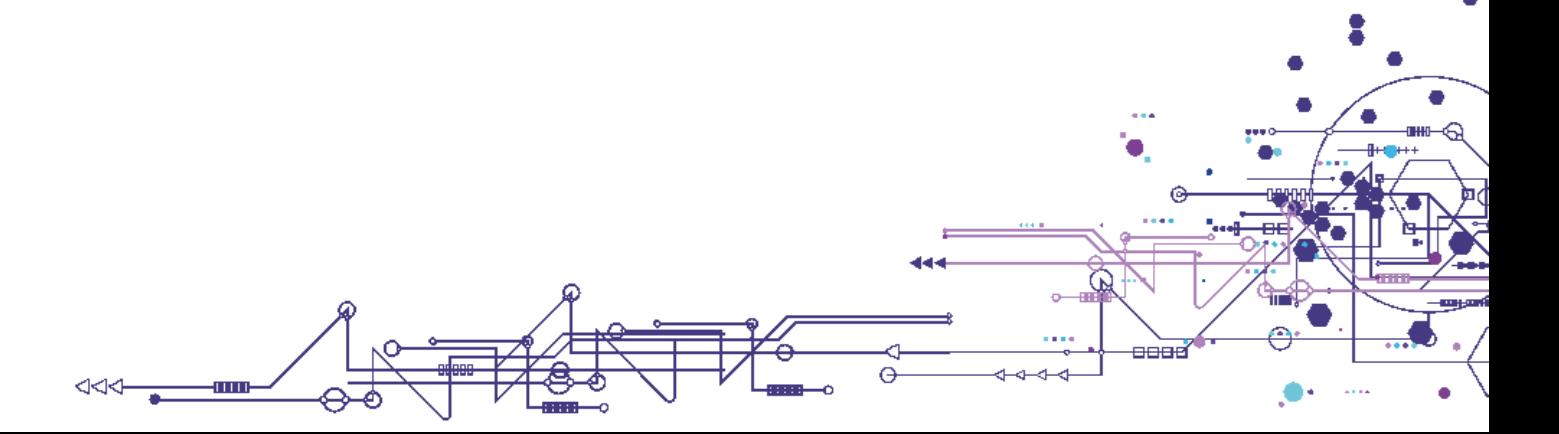

#### **Terraform as orchestrator**

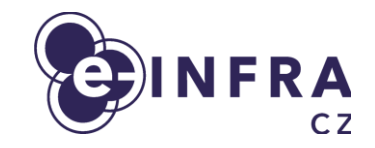

#### **• Reproducibility and auditing**

- Admins are not using OpenStack CLI/API and custom scripts
- Modification of **cluster-wide** settings are done using commits and PR with reviews
- **Terraform OpenStack Provider** 
	- Developed and maintained by the OpenStack community
- Managed entities:
	- **Flavors**
	- **Networks**
	- Host aggregates
	- **Images**
	- Keystone domains, projects, ...

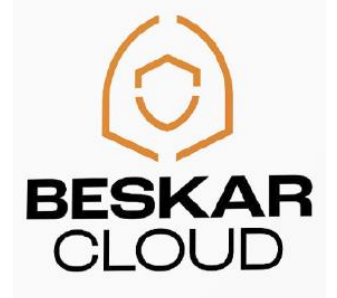

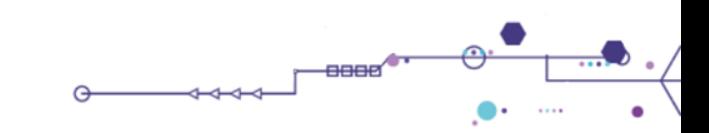

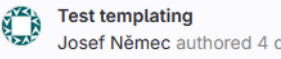

Manage branch rules

## $A$ <sub>cz</sub>

8 Code owners Assign users and groups as approvers for specific file changes. Learn more.

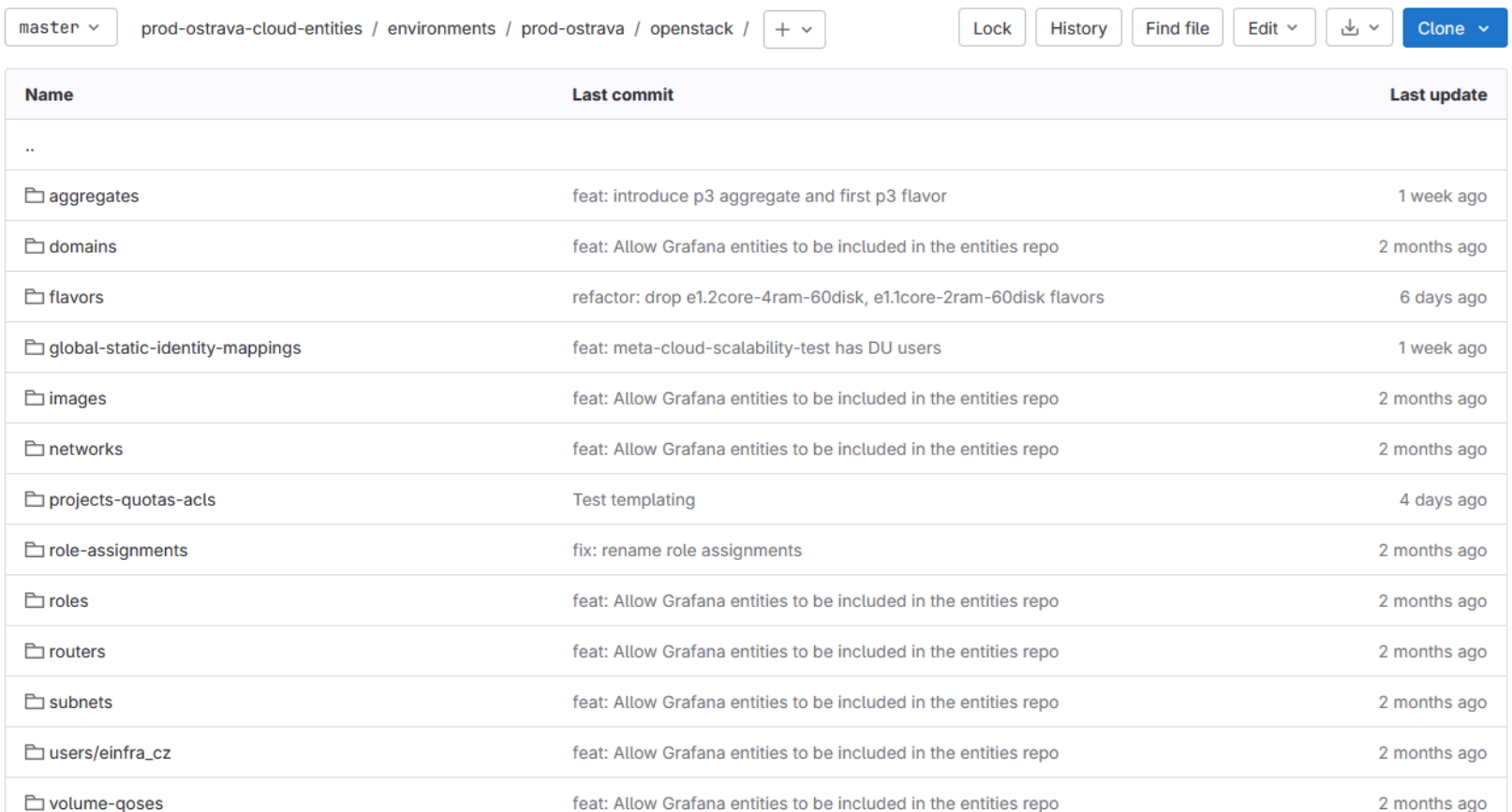

 $\bullet$  .

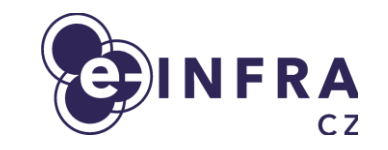

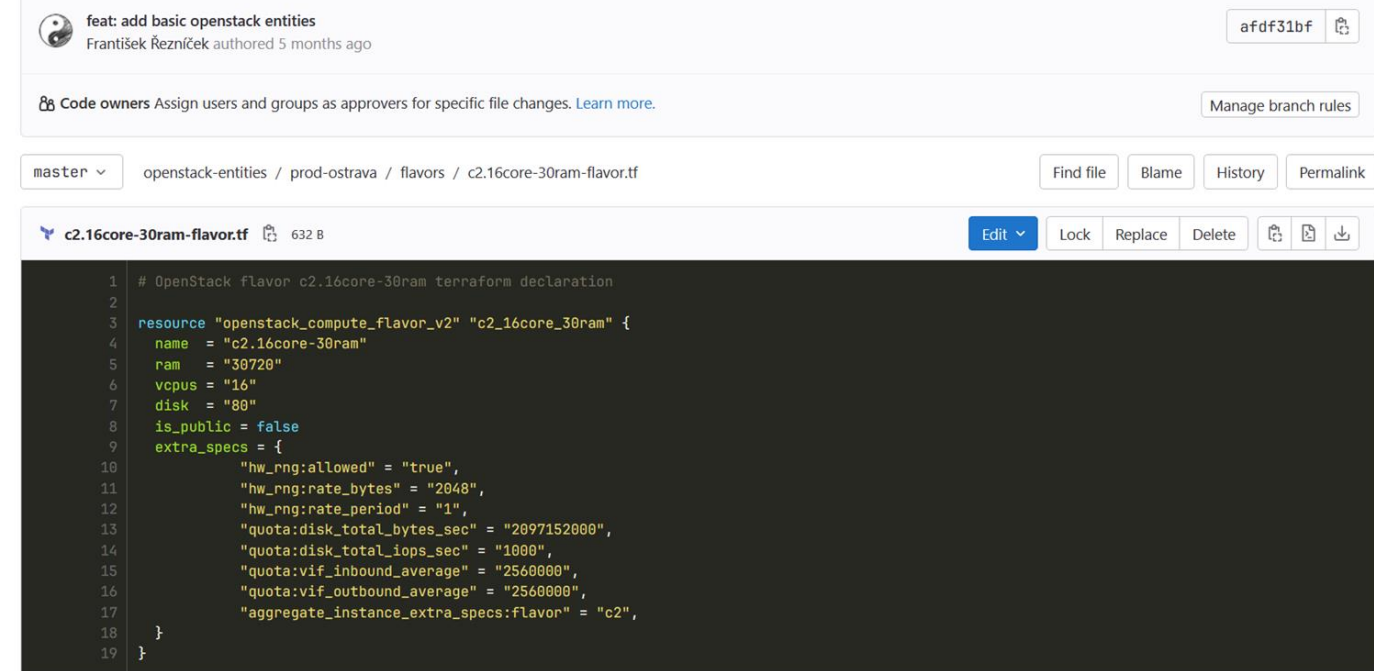

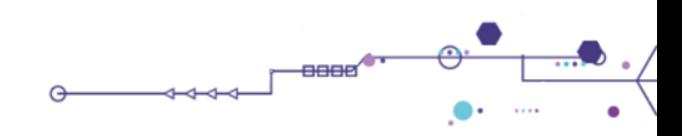

**Find file Blame** History Permalink prod-ostrava-cloud-entities / environments / prod-ostrava / openstack / projects-quotas-acls / einfra\_cz / meta-cloud-training.yaml **EDINFRA E** meta-cloud-training.yaml  $\begin{bmatrix} a_1 \\ C_2 \end{bmatrix}$  785 B Edit  $\sim$  $C<sub>2</sub>$ metadata: contacts: - cloud@metacentrum.cz project: name: meta-cloud-training domain: einfra cz description: "Project for Ostrava cloud infrastructure testing" enabled: true parent: group-projects tags:  $cloud$ quota:  $cores: 100$ instances: 20 ram: 205000 floatingip: 5 network: 10 port: 40 router: 10 security\_group: 10 security\_group\_rule: 100 subnet: 10 subnetpool: 10 gigabytes: 1000 snapshots: 10 volumes: 20 per\_volume\_gigabytes: -1 backups: 20 backup\_gigabytes: 1000 groups: 20  $34$  acls: flavors:  $-c2.16$ core-30ram  $-c2.4core-16ram$  $-c2.8core-16ram$  $-c3.16$ core-30ram  $\overline{\phantom{a}}$   $\overline{\phantom{a}}$  $- c3.4$ core-16ram  $- c3.8$ core-16ram user-role-mappings: []  $1.111$ 

#### **Beskar is deployed**

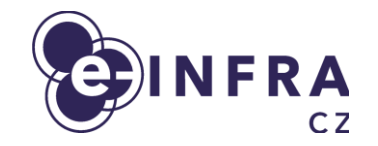

- $\bullet$  e-INFRA CZ
	- Primary deployment in second datacenter of Czech Republic (in Ostrava)
	- 30 HV, part of **CZ Karolina Supercomputer Cluster**
- TAIKUN
	- Hosting internal services and SaaS platform for customers on Beskar.cloud

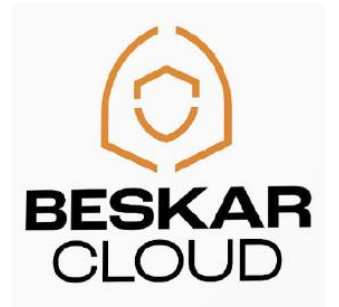

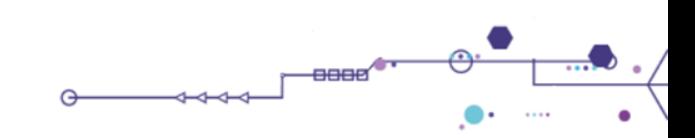

#### **TODO for Q1-2/2024**

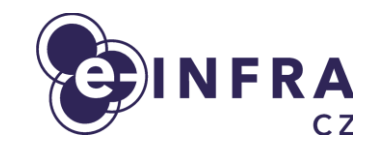

- At e-INFRA CZ
	- Migration of Brno site (current; the one with 300HV)
	- as seamless as possible
	- without user interaction if possible
	- Shared CEPH cluster for seamless migrations (moving VMs from "old" to "new")
	- Migration of OpenStack database (keeping projects/domains/...)
	- Shared network pool
- Ostrava and Brno built as distinct sites
	- Primary motivation to simplify deployment no shared/synced OpenStack databases between two(or more) cities
	- User will have options to use it as multi-cloud rather than "regions/availability zones"

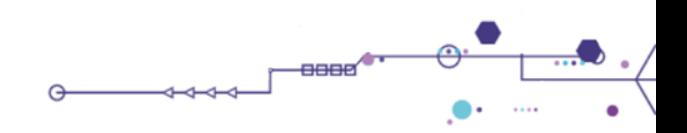

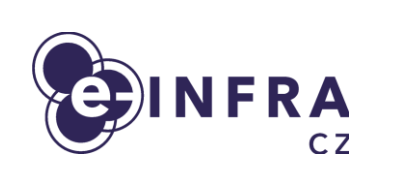

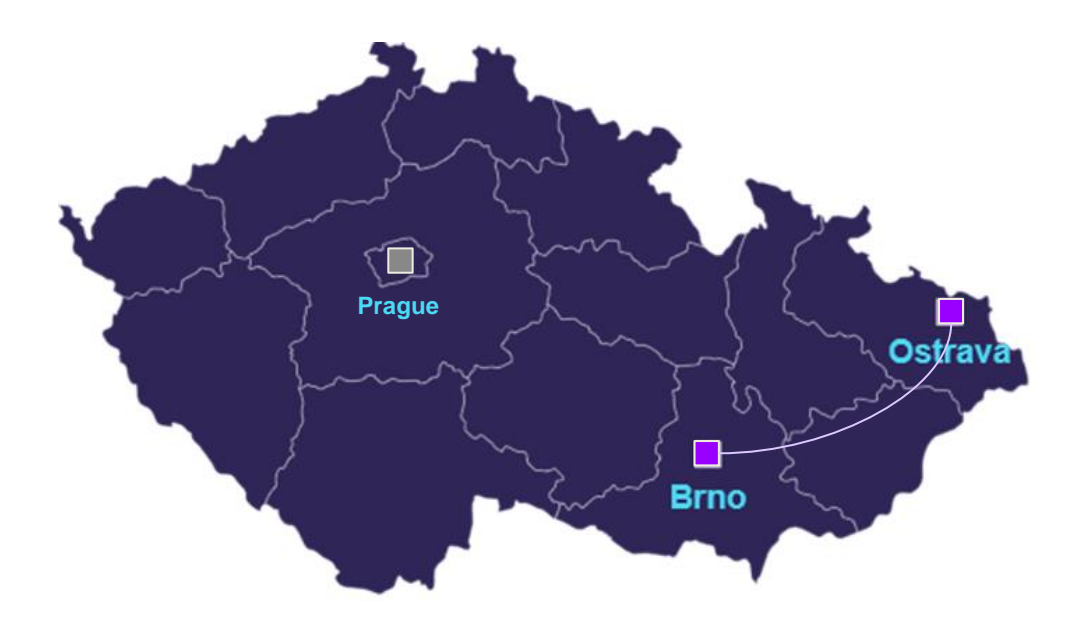

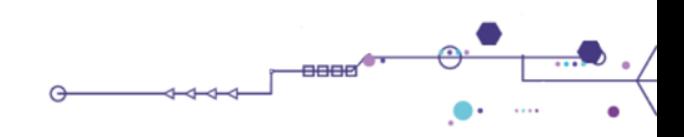

### **This is the cloud way!**

- The Beskar.cloud OpenStack distribution
	- set of **open-source projects**, documented and **prepared to deploy OpenStack** cluster
- Community endeavour
	- **share and unify** experience of **operating and managing** OpenStack clusters
- Deploy OpenStack cloud of any size using Beskar.cloud distribution
- **Documentation and code:**

<https://github.com/beskar-cloud/>

Contact us if questions at [cloud@metacentrum.cz](mailto:cloud@metacentrum.cz) or [adrian@ics.muni.cz](mailto:adrian@ics.muni.cz)

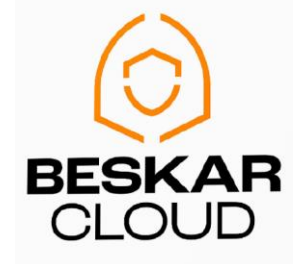